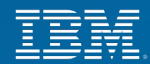

# **IBM Sterling Selling & Fulfillment Solution Upgrade Strategy and Execution – 8.5 to 9.2**

31-May-2013 Subha Hari & Sudhanshu Sekher Sar

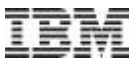

## CONFIDENTIALITY STATEMENT

 **THE PRESENTATION CONTAINS PRIVILEGED AND CONFIDENTIAL INFORMATION WHICH IS SOLELY OWNED BY IBM CORPORATION.**

 **WHILE EFFORTS WERE MADE TO VERIFY THE COMPLETENESS AND ACCURACY OF THE INFORMATION CONTAINED IN THIS PRESENTATION, IT IS PROVIDED "AS IS", WITHOUT WARRANTY OF ANY KIND, EXPRESS OR IMPLIED.**

**√ IN ADDITION, THIS INFORMATION IS BASED ON IBM'S CURRENT PRODUCT PLANS AND STRATEGY, WHICH ARE SUBJECT TO CHANGE BY IBM WITHOUT NOTICE.**

 **PRESENTATION IS PROVIDED FOR THE SOLE USE OF YOUR ORGANISATION AND COMES UNDER THE IBM NON-DISCLOSURE AGREEMENT.** 

 **IBM SHALL NOT BE RESPONSIBLE FOR ANY DAMAGES ARISING OUT OF THE USE OF, OR OTHERWISE RELATED TO, THIS PRESENTATION.**

**NOTHING CONTAINED IN THIS PRESENTATION IS INTENDED TO, OR SHALL HAVE THE EFFECT OF:**

- CREATING ANY WARRANTY OR REPRESENTATION FROM IBM (OR ITS AFFILIATES OR ITS OR THEIR SUPPLIERS AND/OR LICENSORS); OR
- ALTERING THE TERMS AND CONDITIONS OF THE APPLICABLE LICENSE AGREEMENT GOVERNING THE USE OF IBM SOFTWARE.

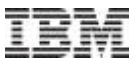

- Ø **Overview of Sterling 9.2 Upgrade**
- Ø **Upgrade phases**
- Ø **High level upgrade steps**
- Ø **Upgrade Strategy**
- Ø **Performance Considerations**
- Ø **Case Study**

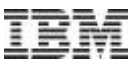

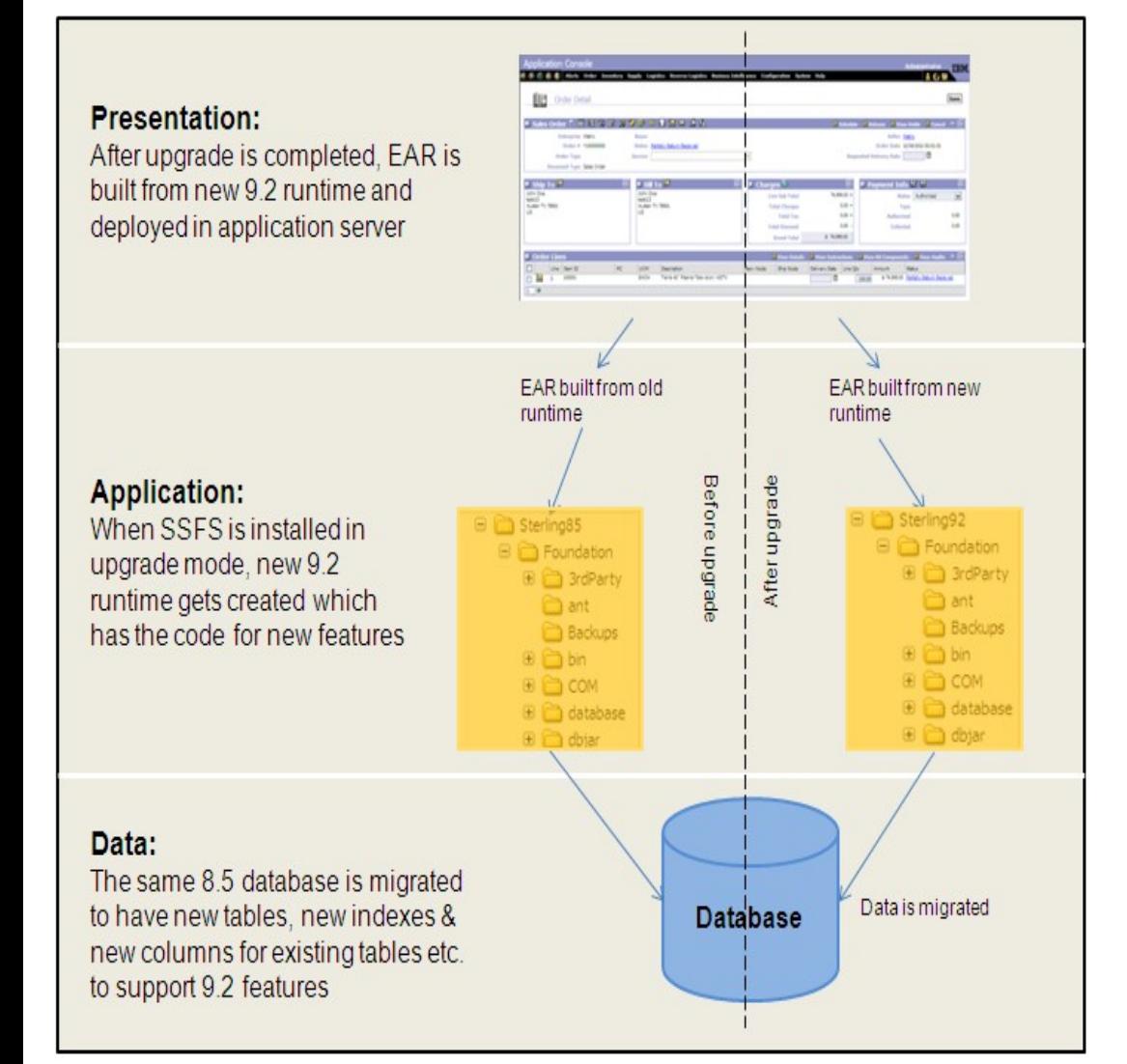

- **File upgrade + Data migration**
- **Two types of Upgrade**
	- **Single hop -> 8.5 to 9.0** *(when customer wants to upgrade from 8.5 to 9.0)*
	- **Multi hop -> 8.5 to 9.0 to 9.1 to 9.2**

*(when customer wants to upgrade from 8.5 to 9.2)*

- **File upgrade**
	- **New foundation runtime gets created**
	- **Extensions from old runtime gets copied to new runtime**
- **Data migration**
	- **Schema migration**
	- **Factory setup migration**
	- **Custom data migration**

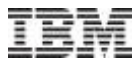

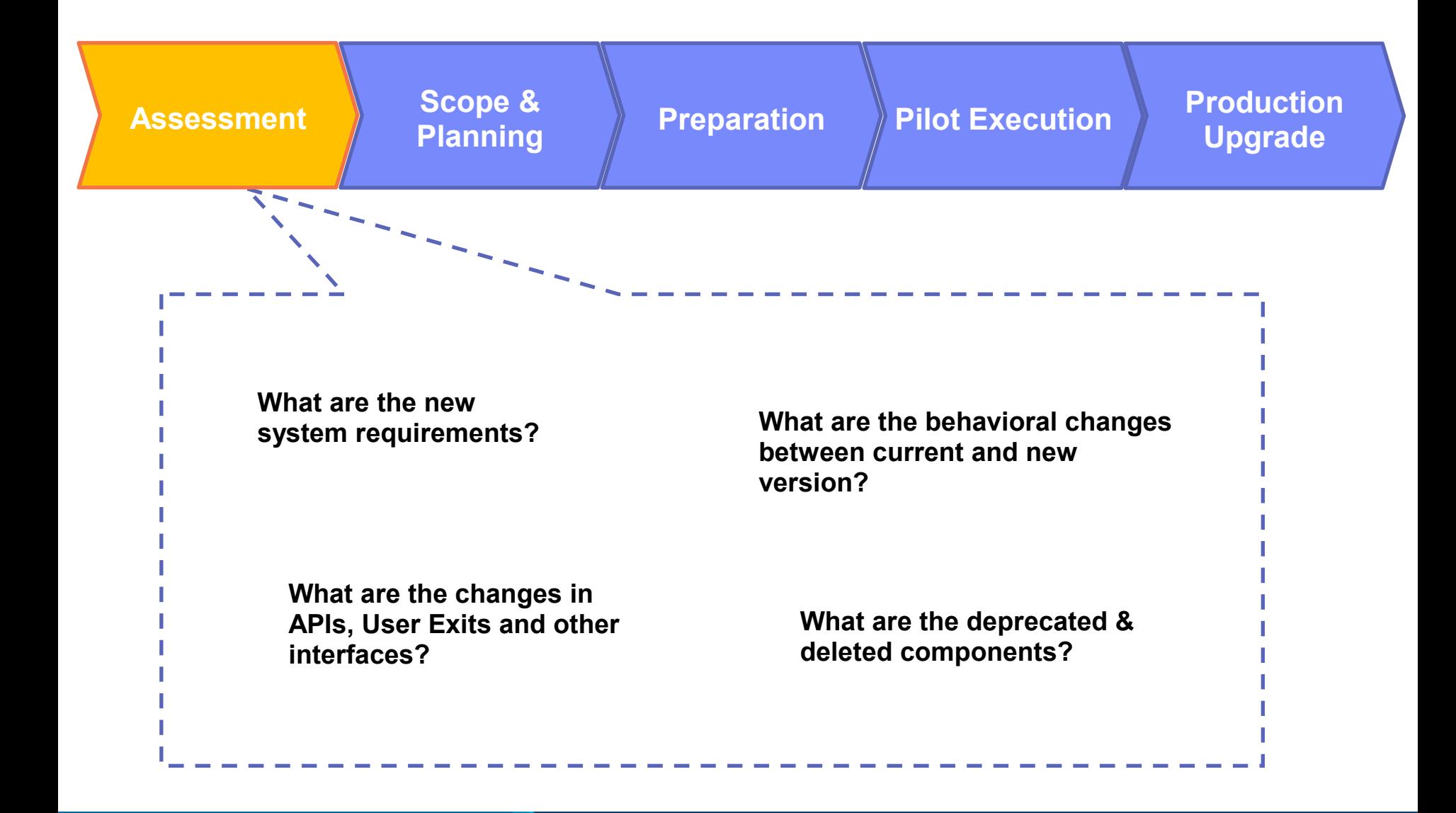

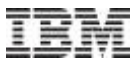

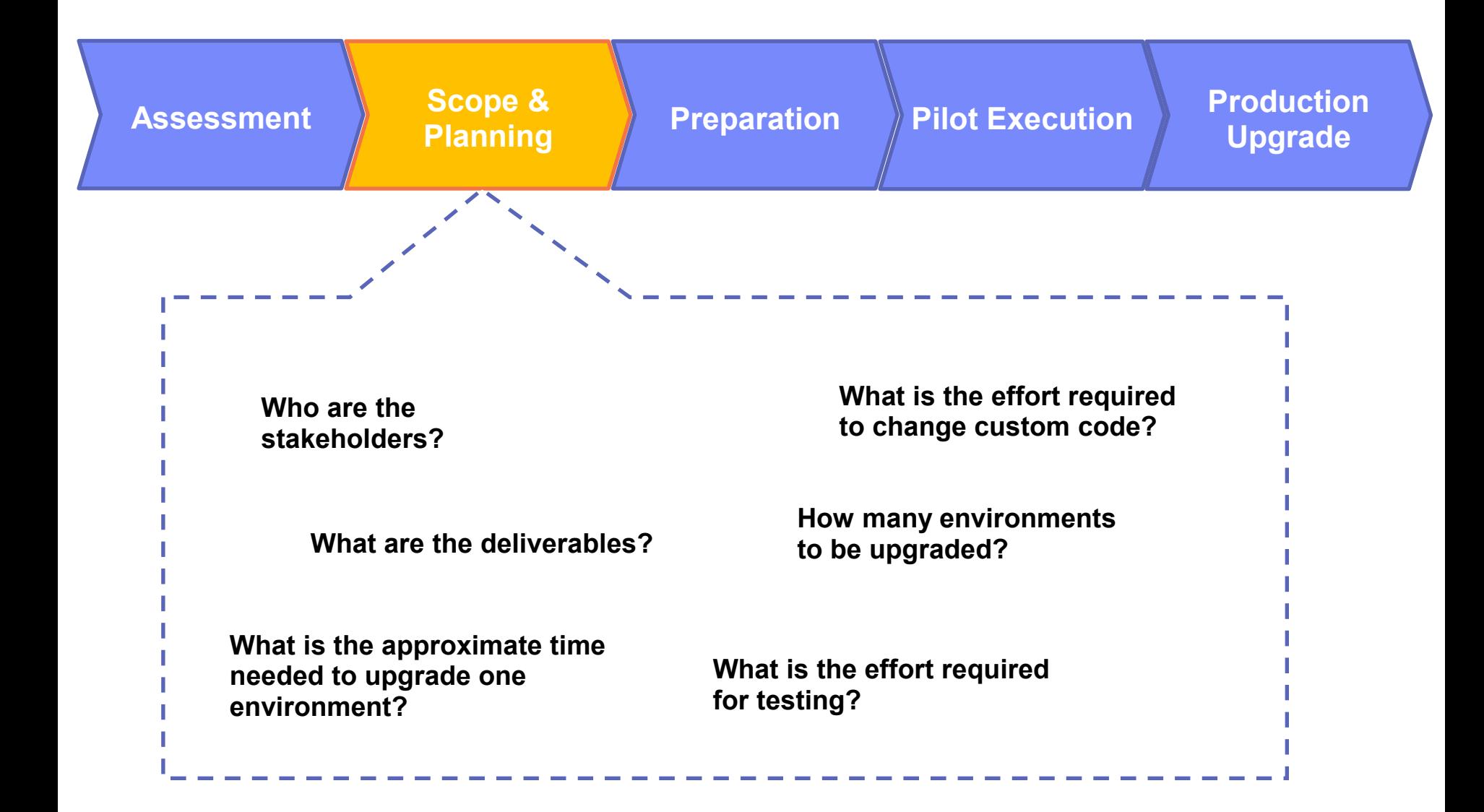

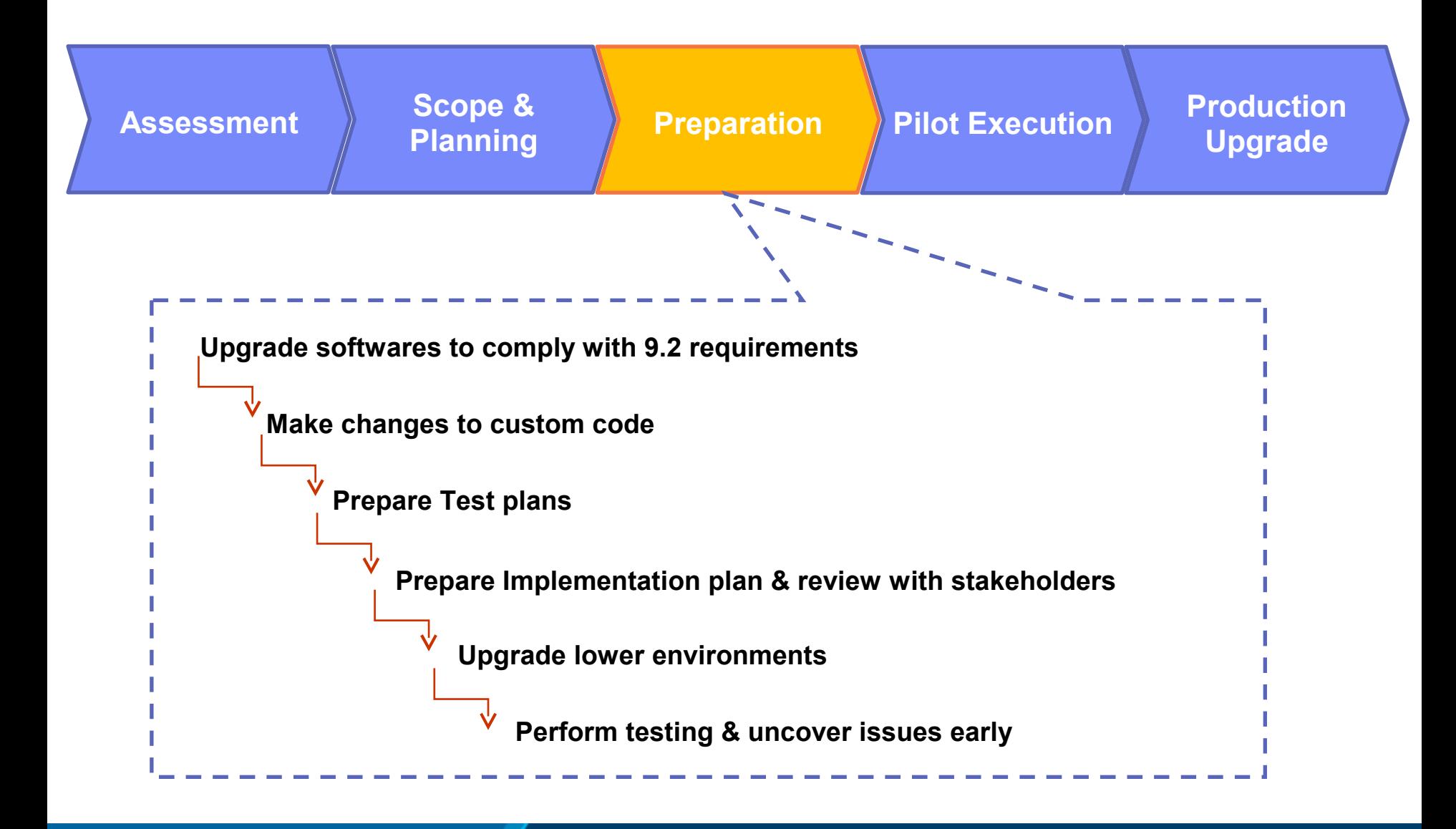

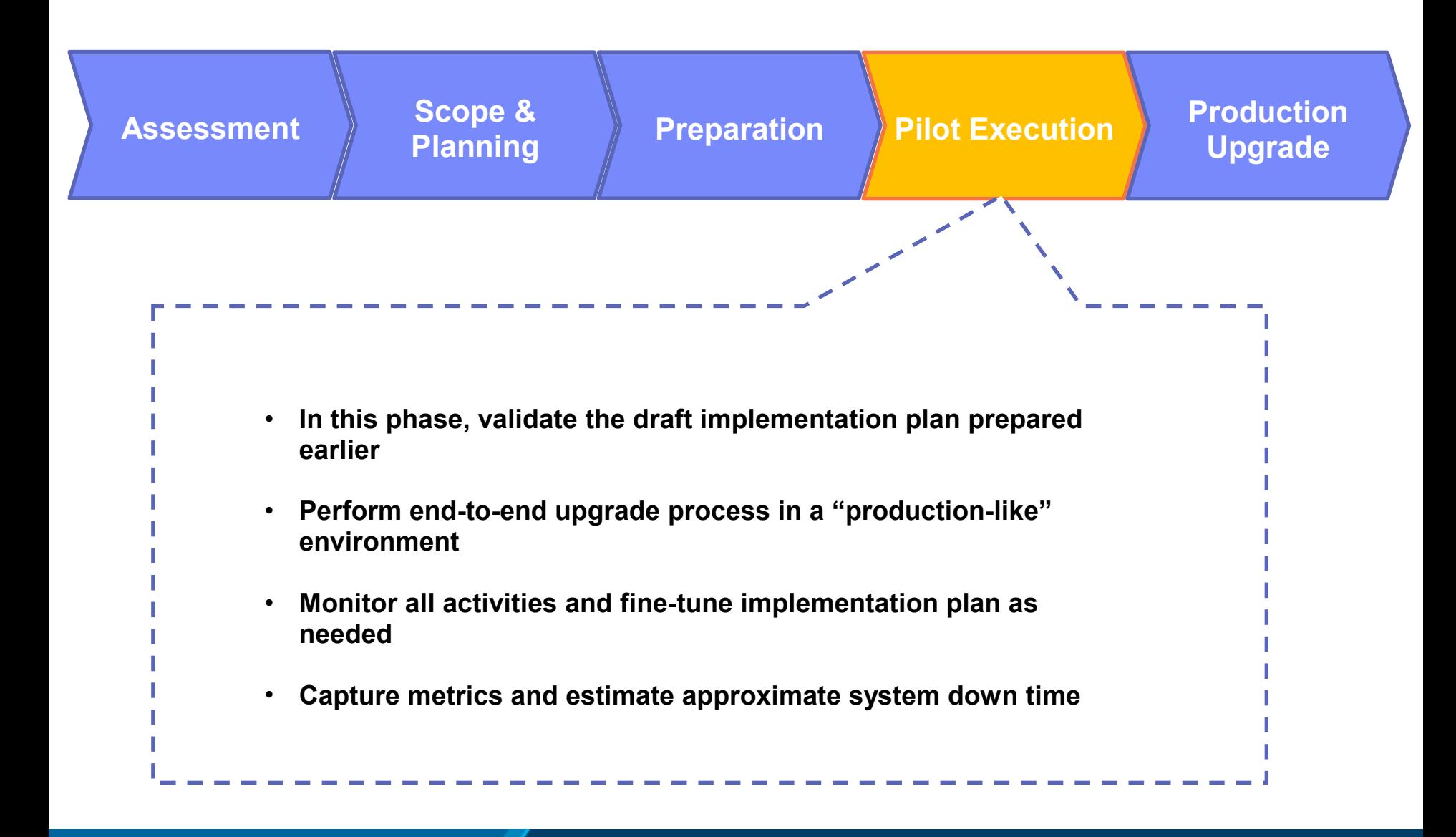

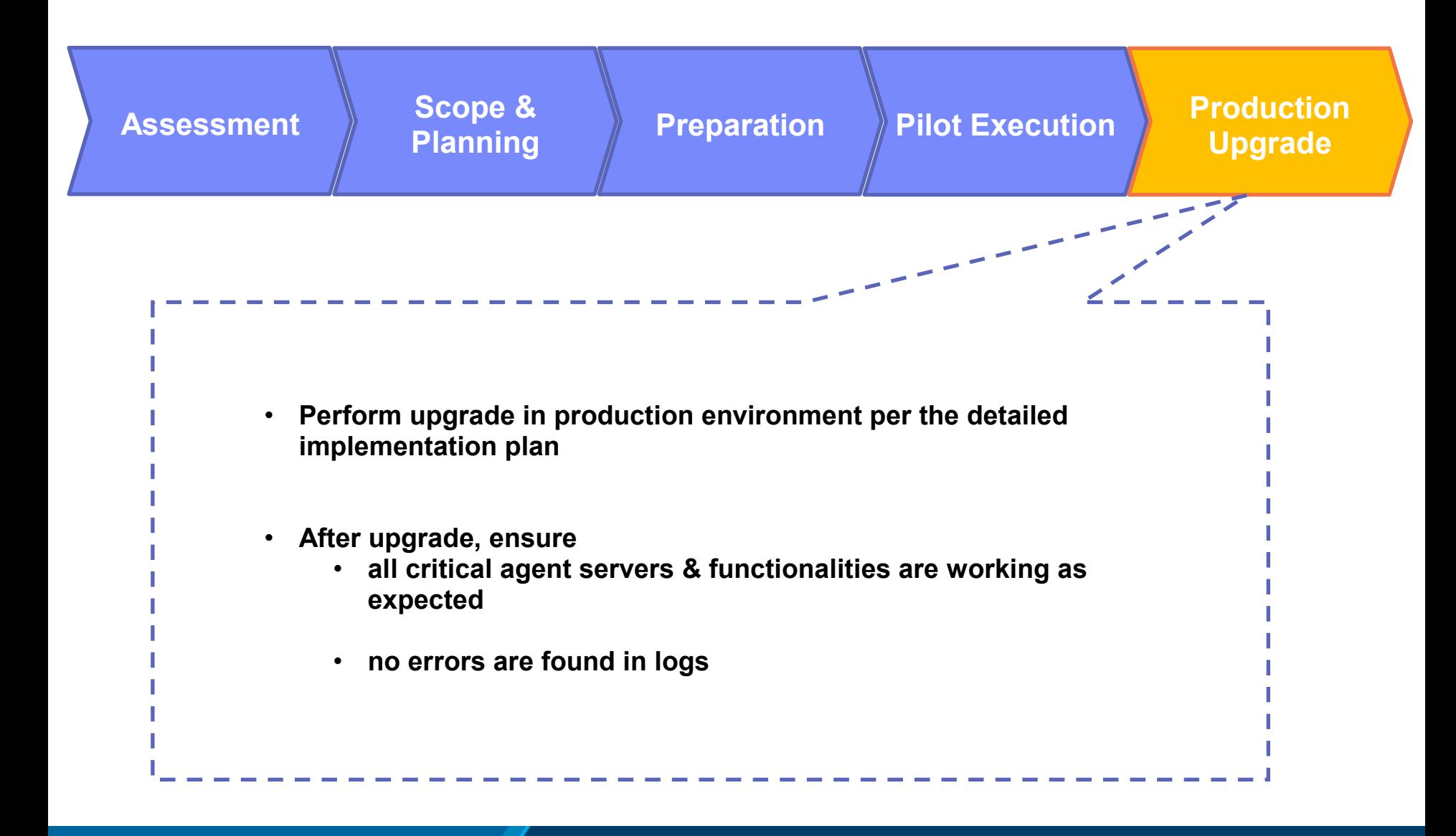

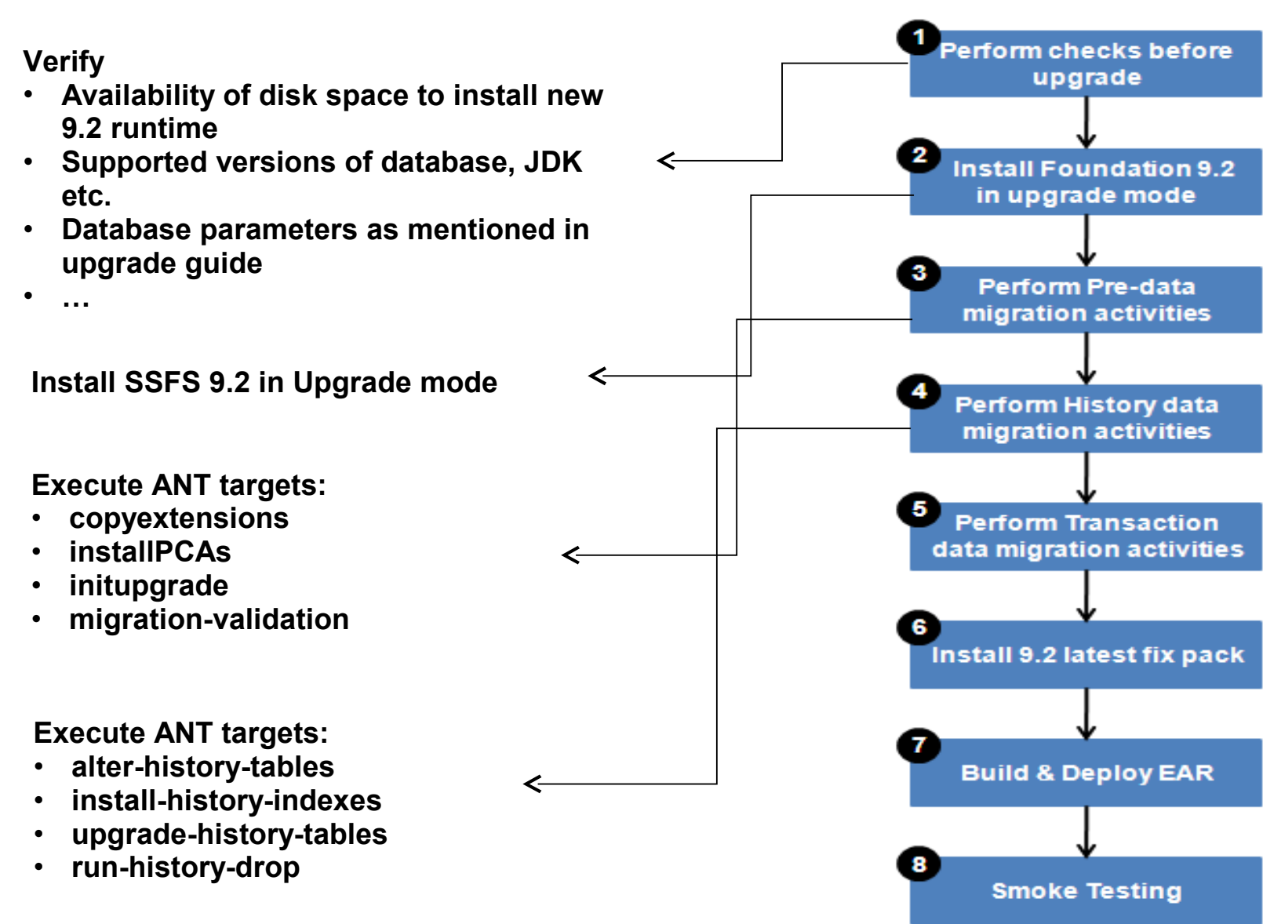

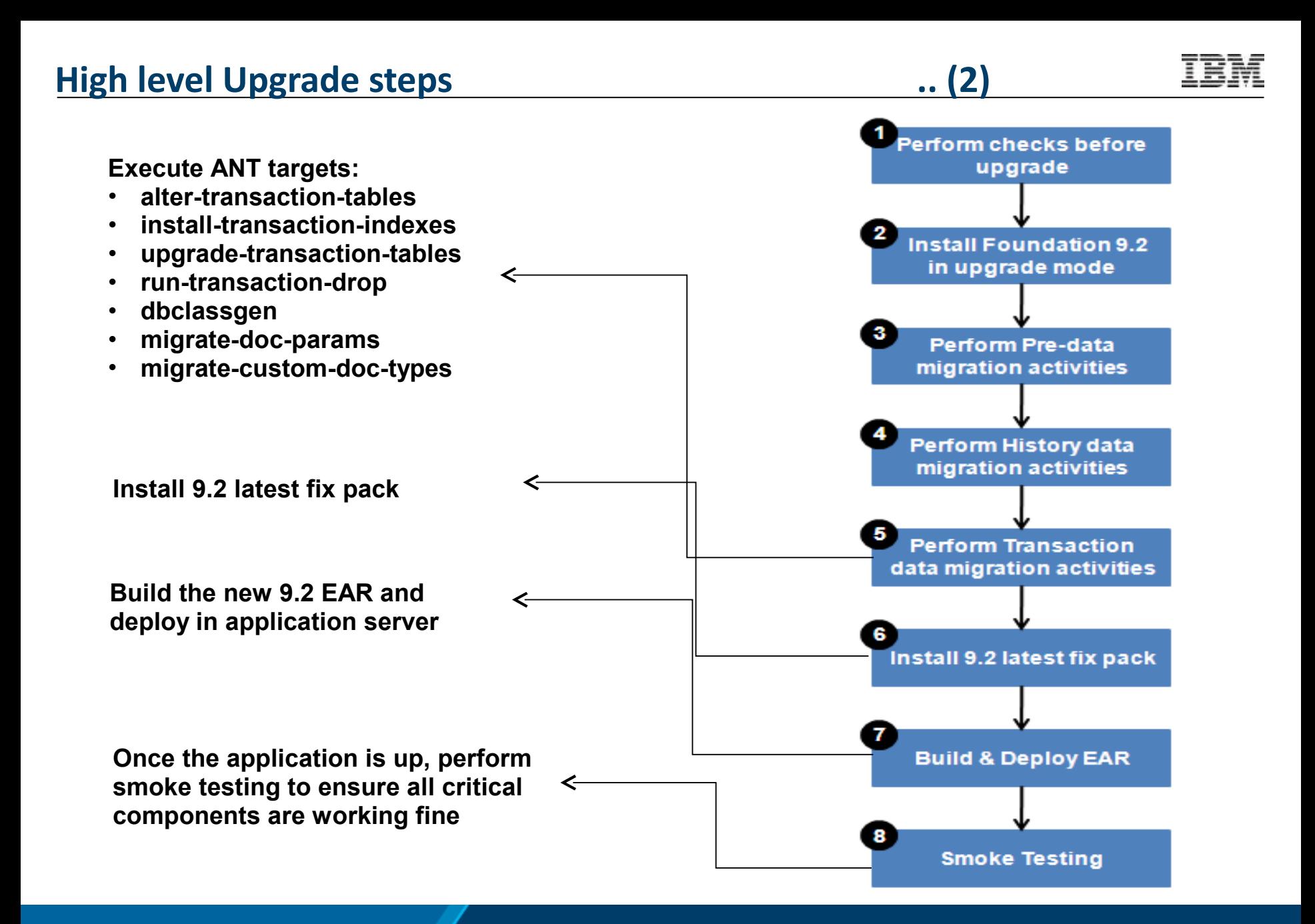

### Key Considerations in defining the Upgrade Strategy

- Dependency on the Supported Stack
- **+ Fix Pack Reconciliation**
- Client Specific Pre-Releases
- JSP Reconciliation
- **Regression Test Cases**
- Change in Build script
- Number of Non-Production Environments
- Dependency on 3<sup>rd</sup> Party Software's
- Application Down Time

### Key Considerations in deriving the Application Down Time

- Number of Virtual Environments
- Number of OMS Instances
- Database Storage Size
- Deployment Architecture
- Production Cut-Off Plan
- Roll Back Strategy

#### Key Performance Considerations

- Performance Baseline existing OMS application
- Performance Baseline upgraded OMS application
- Feature enhancements in Transaction
- Change in OMS Platform
- Archiving Optimization
- $\bullet$ Impact of Caching

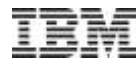

**Case Study**

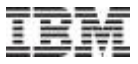

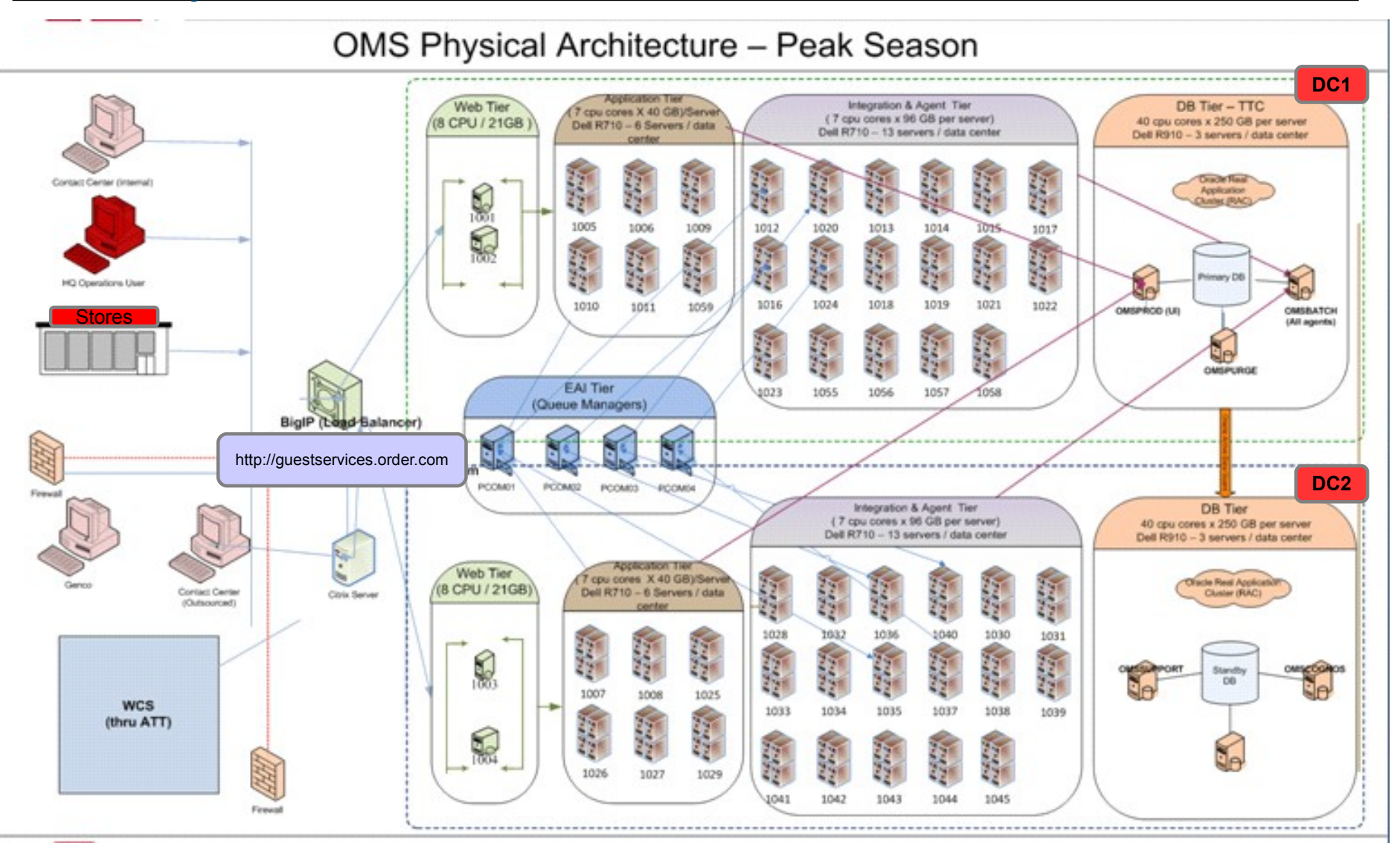

## **Case Study ...2**

- Architecture Details
	- 44 Virtual Environments
	- Application Server: Websphere Application Server
		- 4 Clusters / Total 32 WAS instances
	- Agent + Integration Servers
		- <sup>180</sup> JVM instances
	- Database: Oracle 11g R2
		- Oracle Data Guard Active/Passive
		- 3 Node RAC
	- E Integration: IBM MQ v7
		- 4 Active MQ Managers
- Upgrade Metrics
	- Run1
		- Total Upgrade Time: 21:05:27
		- **Total System Down Time: 16:26:10**
	- Run2
		- Total Upgrade Time: 17:05:27
		- **Total System Down Time: 16:26:10**
	- Final Run
		- Total Upgrade Time: 08:35:15
		- Total System Down Time: 07:30:10

## **PCS Offerings**

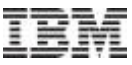

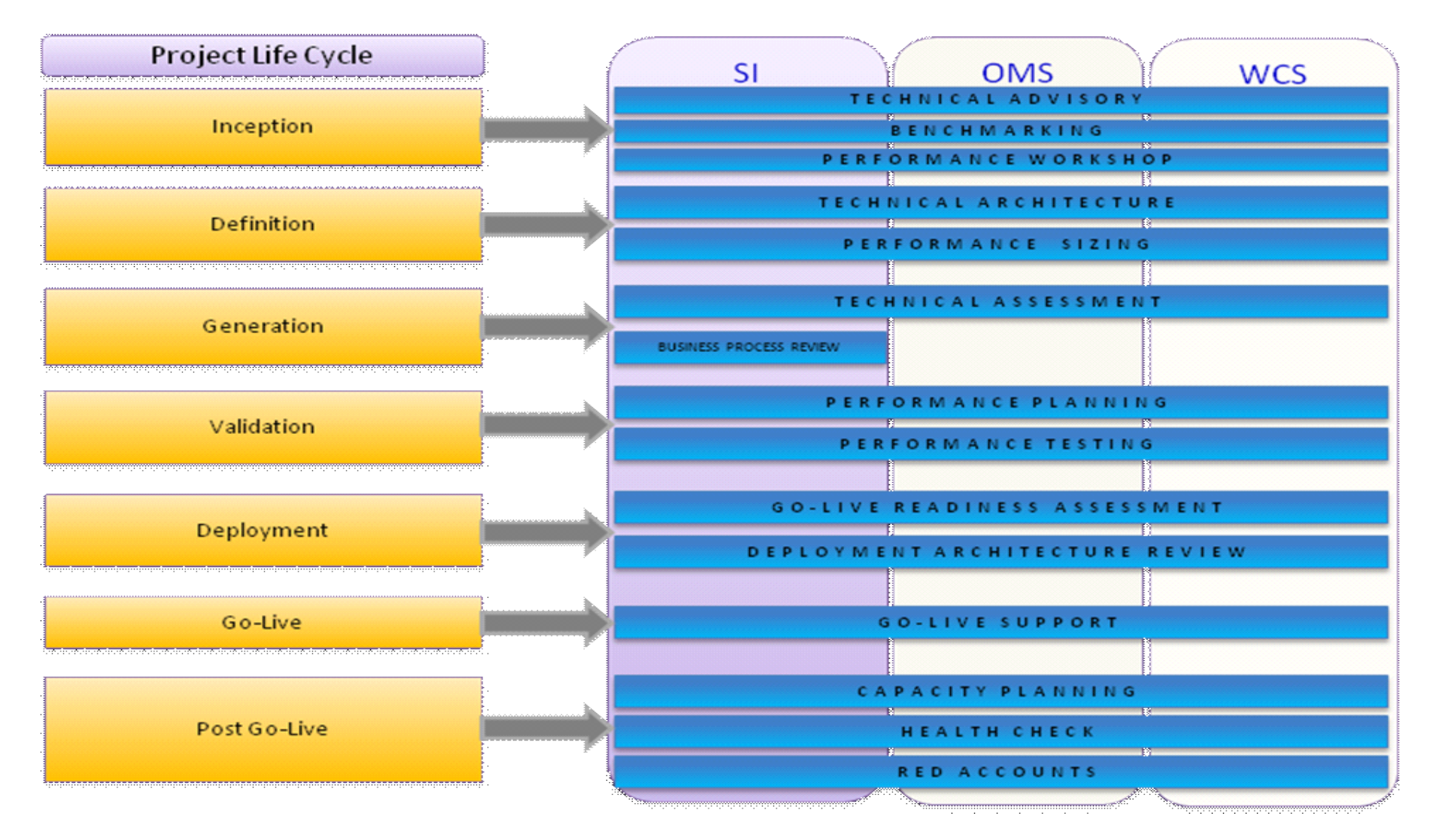

#### **Contact:** Beverley Styba/Toronto/IBM \ Anand Rajan/India/IBM

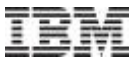